DataMAX Software Group, Inc. El Dorado Hills, CA USA

# Oracle E-Business Suite Order Management Ship Confirm

This application ship confirms the delivery for a specific sales order (SO) line and closes the SO line.

## RFgen Functional Documentation 2019

RFgen provides its customers Oracle-validated, ready-to-use suites of "Open Source" applications and a development environment that can be used to create new apps or to modify existing apps.

In this document is a description of the application workflow details, technical information, and workflow analysis questions for planning customizations to this application.

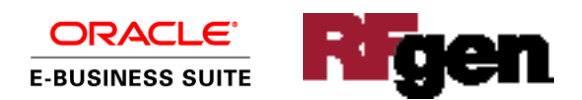

## Oracle EBS: OM – Ship Confirm Workflow

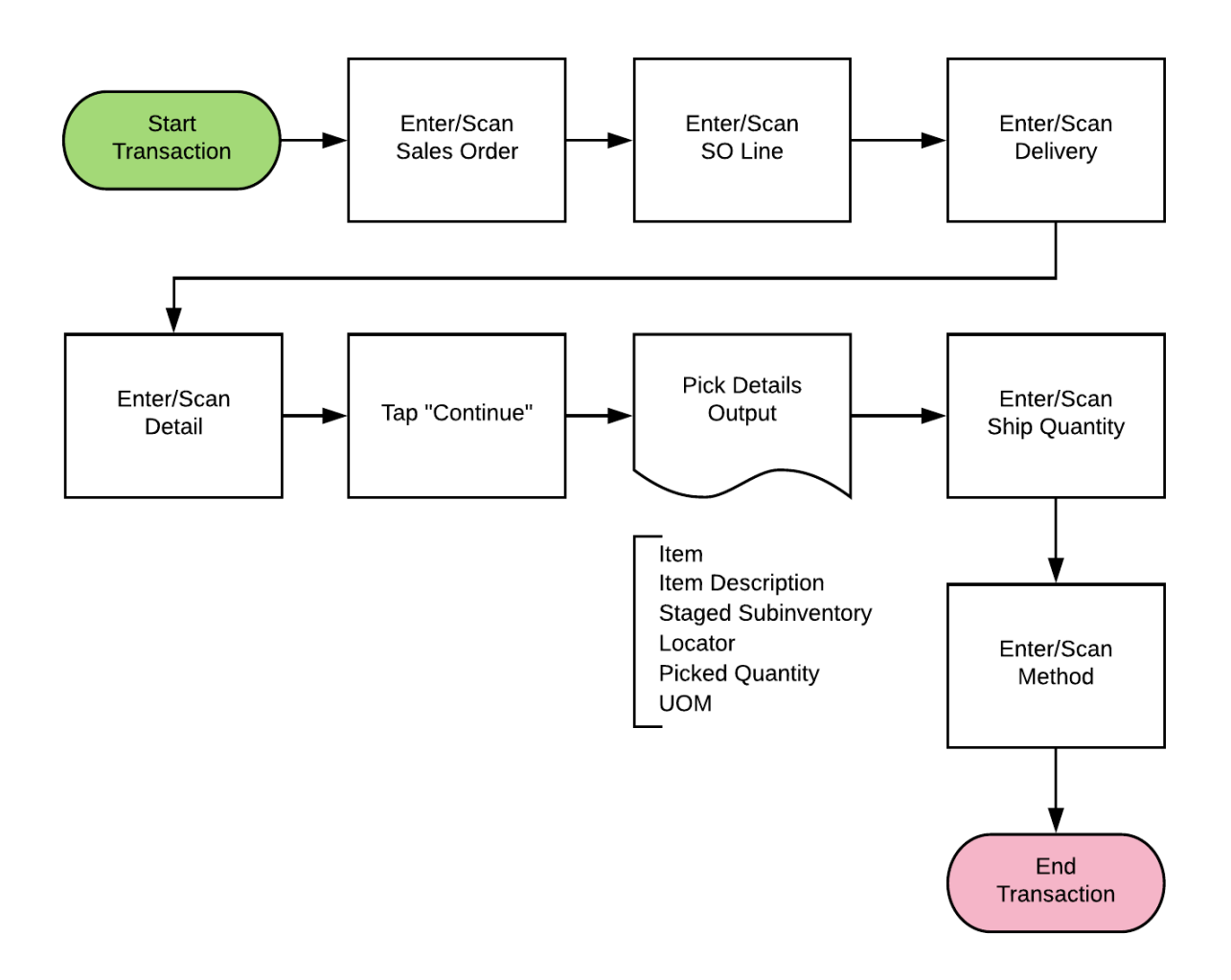

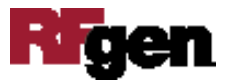

## FOMSC0300 OM – Ship Confirm

This application ship confirms the SO delivery for a specific SO line and closes the SO line.

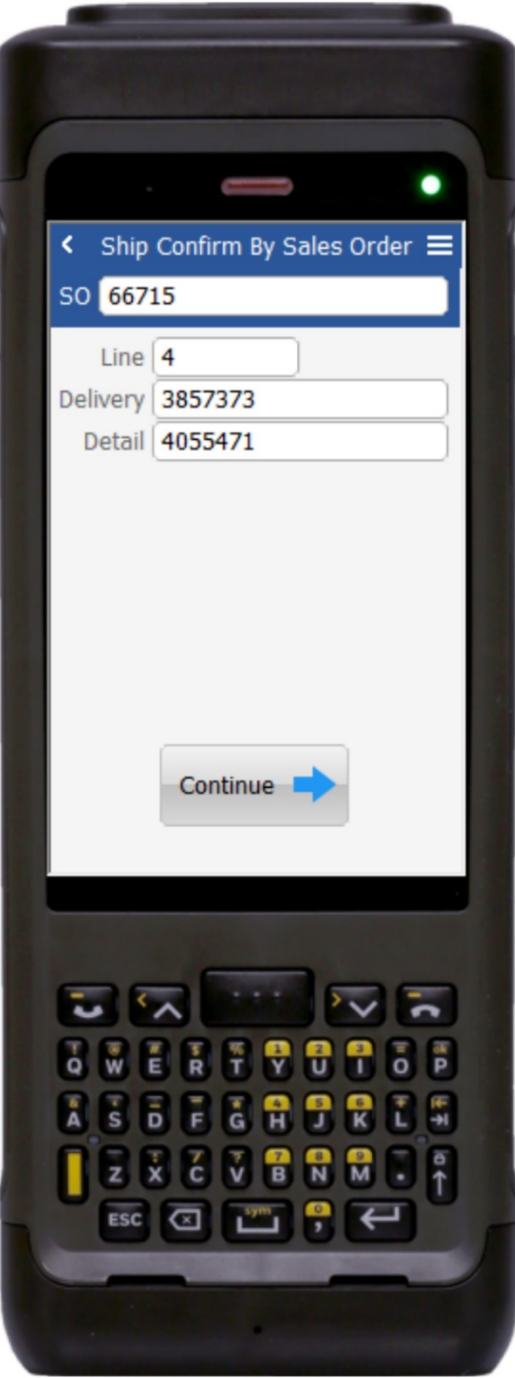

#### Workflow Details (1 of 2)

First the user scans, enters, or searches the Sales Order (SO) number.

Next, the user scans, enters, or searches for the SO Line.

Then, the user scans, enters, or searches the delivery of the pick confirmed sales order line.

Next, the user scans, enters, or searches the delivery detail.

Next, on the click of the Continue button the user control will be taken to Page 2.

The arrow at the upper left corner takes the user to the menu.

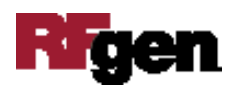

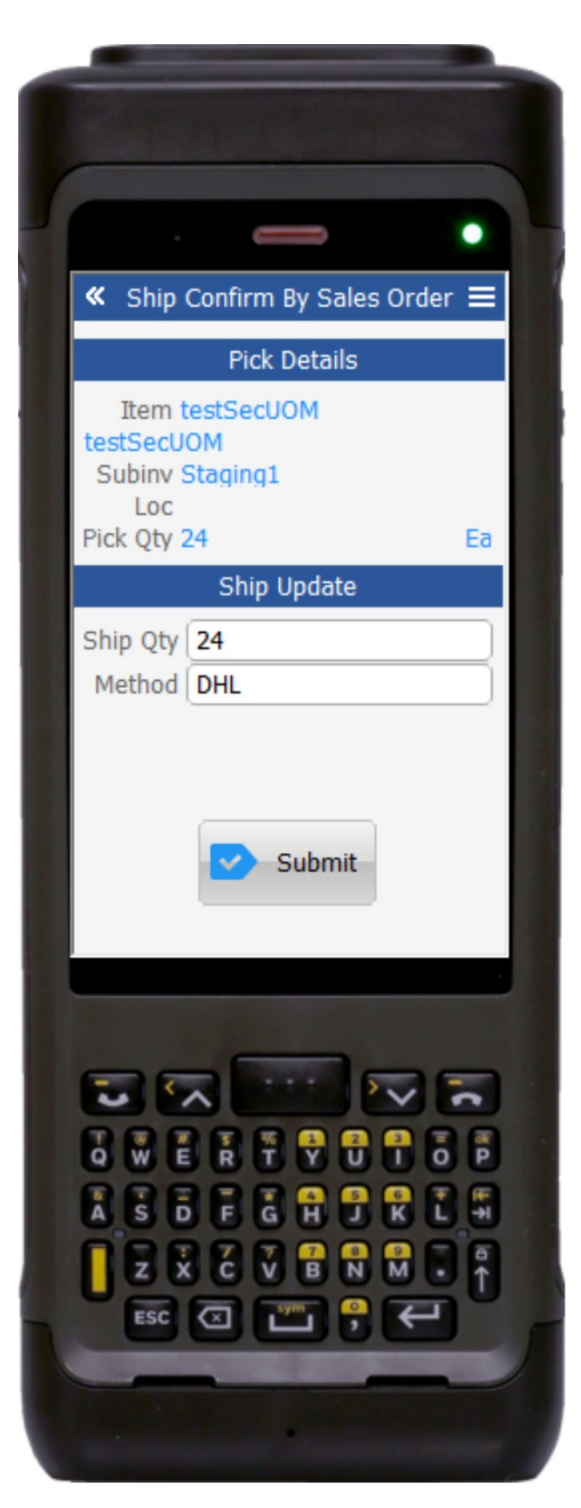

#### Workflow Details (2 of 2)

On page 2, the Pick Details for the SO and SO line entered on page 1 display:

Item, item description, staged subinventory (SubInv), locator (Loc), actual picked quantity (Pick Qty), and unit of measure (UOM).

The user scans or enters the quantity to be shipped in the Ship Qty field.

The user scans, enters, or searches the shipping method in the Method field.

The **Submit** button sends the transaction to the ERP system.

The arrows in the upper left corner returns the user to the prior page.

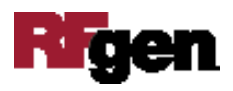

# Technical Information

The following describes the tables used for validation, search lists, or functions for a given prompt in this application. If applicable, the default property is also included.

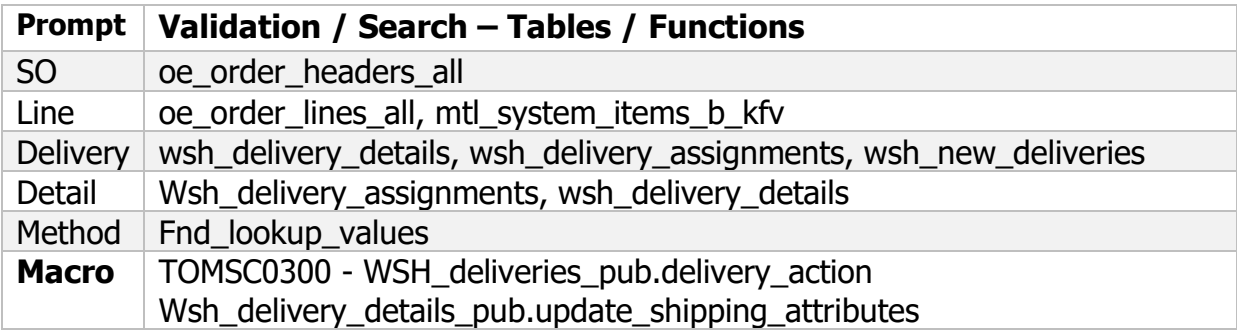

### Customization Considerations

If you are planning on creating a new version of this application or modifying it for a customer, the following questions should be considered before you start.

- 1.Does the customer generate serial numbers while they ship confirm?
- 2. Is the customer interested in the ship confirmation of multiple lines within and/or across multiple sales orders?
- 3. Does the customer want to submit the Trip Stop interface program as part of the Ship Confirm application?

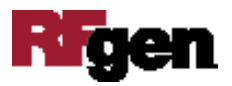